# **Computational Photography**

#### **Prof. Feng Liu**

#### **Spring 2022**

<http://www.cs.pdx.edu/~fliu/courses/cs510/>

**05/05/2022**

With slides by F. Durand, Y.Y. Chuang, R. Raskar, and C. Rother

# Last Time

#### $\square$  Image segmentation

■ Normalized cut and segmentation

# Today

#### □ Segmentation

#### Interactive image segmentation

Magic Wand (Photoshop)

User Input

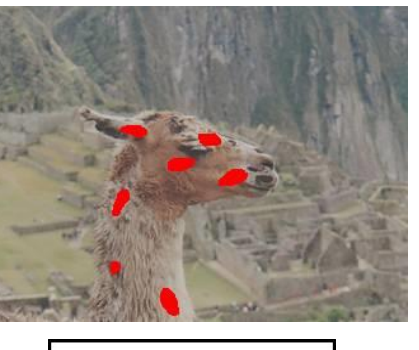

Result

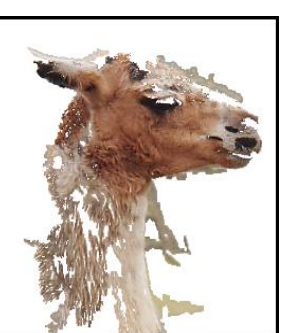

Intelligent Scissors Mortensen and Barrett (1995)

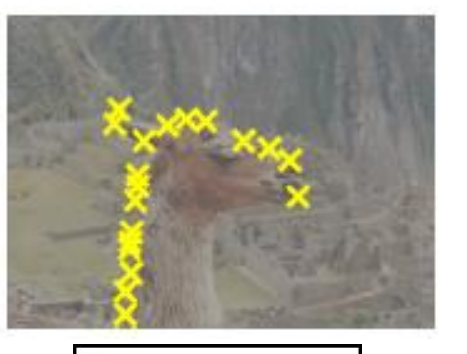

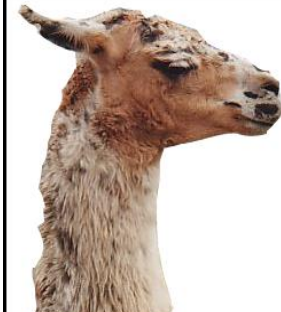

**GrabCut** Rother et al. 2004

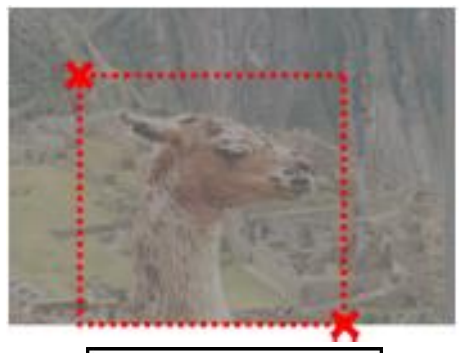

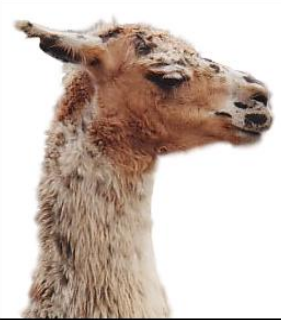

### **Start**

#### □ Segmentation

■ Interactive image segmentation

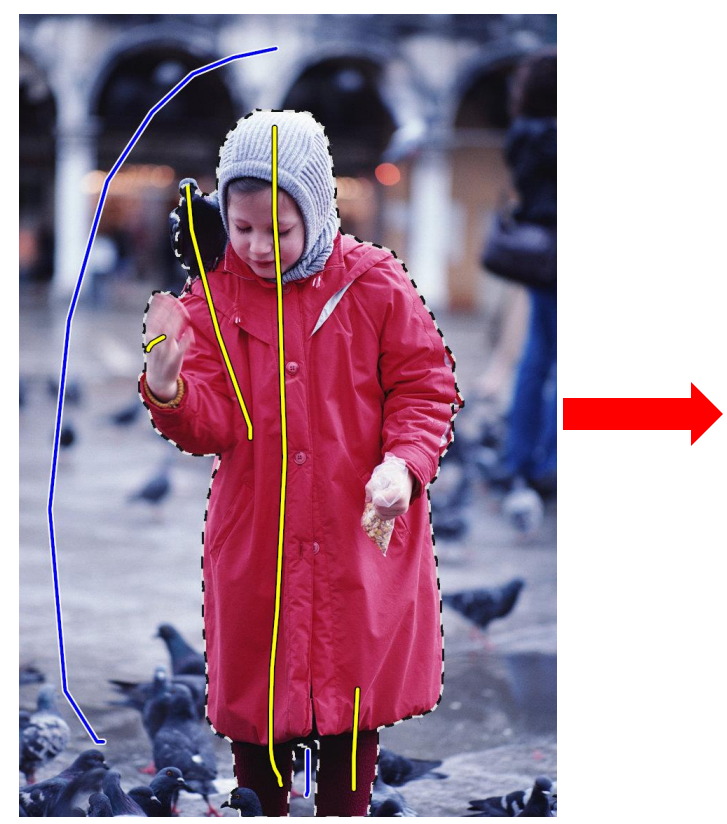

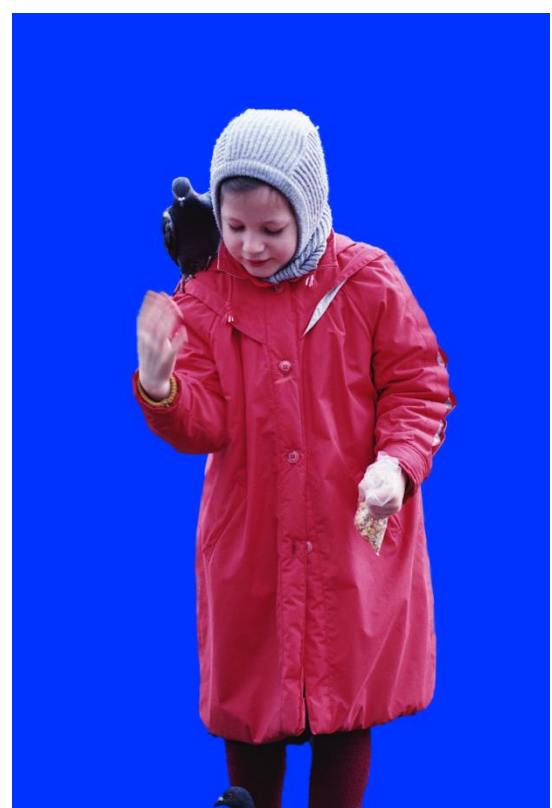

# Segmentation by Graph Cut

- Interactive image segmentation using graph cut
- Binary label: foreground vs. background
- $\Box$  User labels some pixels
	- usually sparser
- $\Box$  Exploit
	- Statistics of known Fg & Bg
	- Smoothness of label
- $\Box$  Turn into discrete graph optimization
	- Graph cut (min cut / max flow)

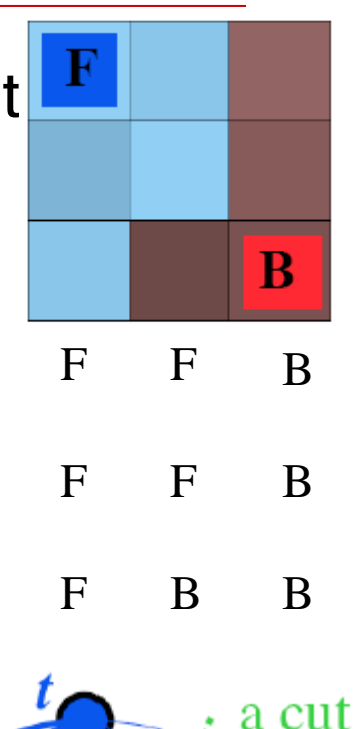

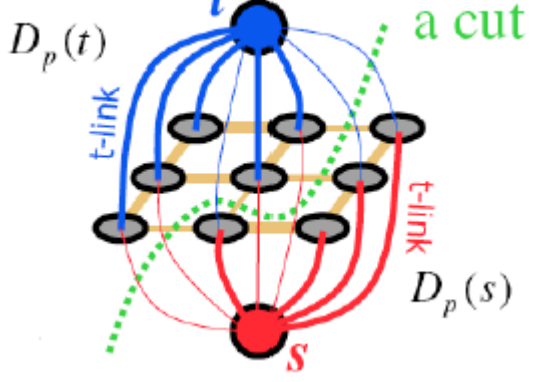

# Energy function

 Segmentation as Labeling B one value per pixel, F or B F B B  $\Box$  Energy(labeling) = data + smoothness One labeling Very general situation F B B (ok, not best) Will be minimized F B B  $\Box$  Data: for each pixel F B Probability that this color belongs to F (resp. B)  $\Box$  Smoothness (aka regularization): В  $\mathbf F$ B Data per neighboring pixel pair F B B Penalty for having different label Penalty is down-weighted if the two pixel colors are very different Similar in spirit to bilateral filter Smoothness

6

### Data term

- $\Box$  A.k.a regional term (because integrated over full region)
- $\Box$  D(L)= $\Sigma_i$ -log h[L<sub>i</sub>](C<sub>i</sub>)
- $\Box$  Where *i* is a pixel  $L_i$  is the label at  $i(F$  or B),  $C<sub>i</sub>$  is the pixel value h[L<sub>i</sub>] is the histogram of the observed Fg (resp Bg)
- $\Box$  Note the minus sign

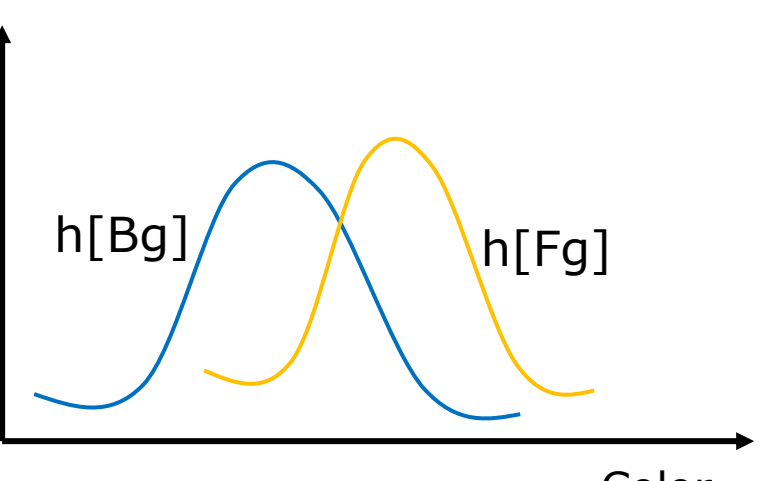

Color

# Hard constraints

- $\Box$  The user has provided some labels
- $\Box$  The quick and dirty way to include constraints into optimization is to replace the data term by a huge penalty if not respected.
- $\Box$  D(L i)=0 if respected
- $\Box$  D(L i)=K if not respected
	- e.g.  $K = \#$ pixels

### Smoothness term

- $\Box$  a.k.a boundary term, a.k.a. regularization
- $\Box$  S(L)= $\Sigma_{\{j, i\} \text{ in N}}$  B(C<sub>i</sub>,C<sub>j</sub>)  $\delta(L_i-L_j)$
- $\Box$  Where i, j are neighbors
	- e.g. 8-neighborhood (but I show 4 for simplicity)
- $\Box$   $\delta(L_i-L_j)$  is 0 if  $L_i=L_j$ , 1 otherwise
- $\Box$  B(C<sub>i</sub>,C<sub>j</sub>) is high when C<sub>i</sub> and C<sub>j</sub> are similar, low if there is a discontinuity between those two pixels
	- **e.g.** exp(- $|C_i C_j||^2/2\sigma^2$ )
	- where  $\sigma$  can be a constant or the local variance
- Note positive sign

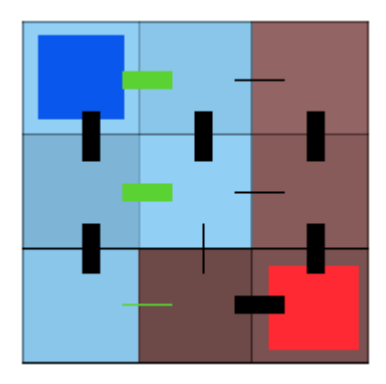

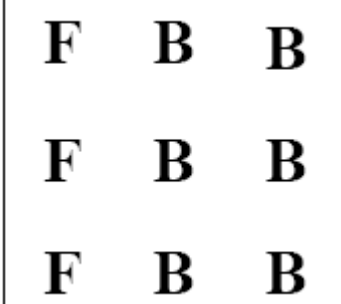

# **Optimization**

- $\Box$  E(L)=D(L)+ $\lambda$  S(L)
- $\Box$   $\lambda$  is a black-magic constant
- $\Box$  Find the labeling that minimizes E
- $\Box$  In this case, how many possibilities?
	- $\blacksquare$  2<sup>9</sup> (512)
	- We can try them all!
	- What about megapixel images?

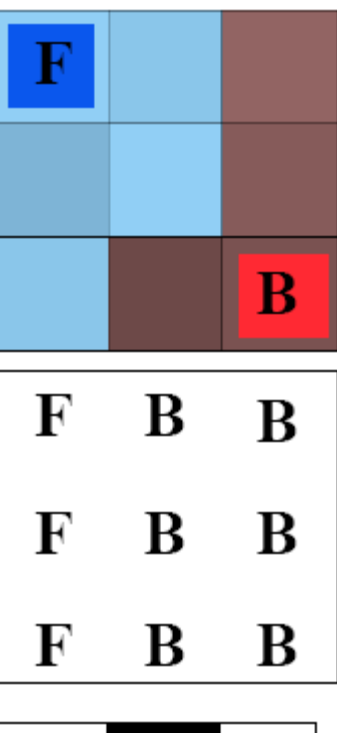

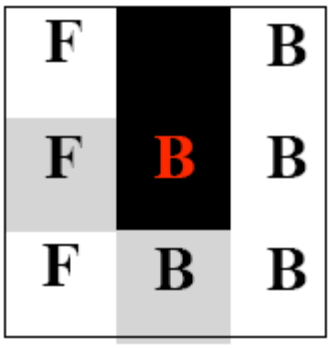

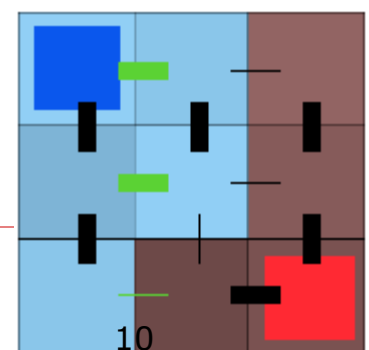

# Labeling as a graph problem

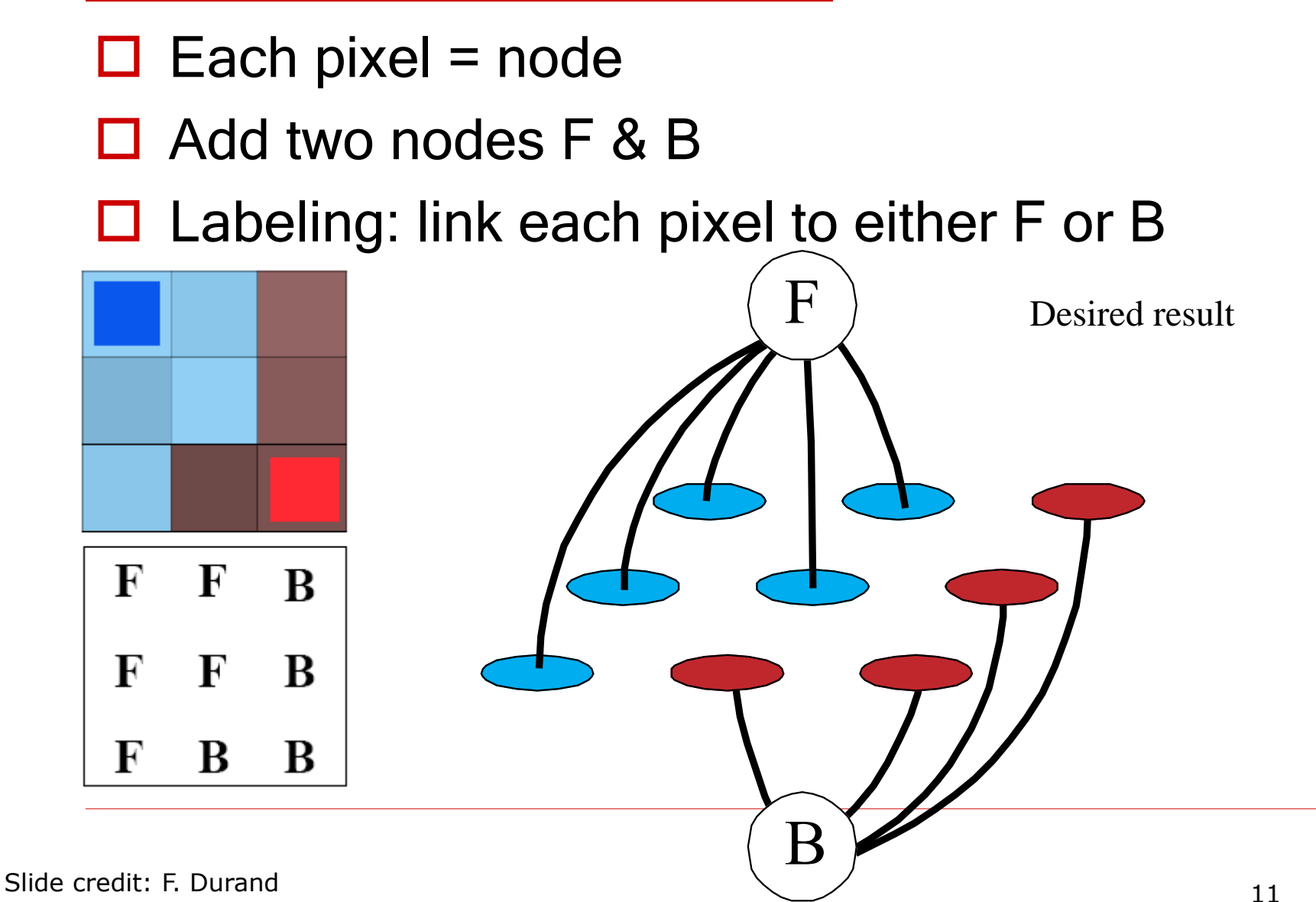

### Data term

- $\Box$  Put one edge between each pixel and F & B
- $\Box$  Weight of edge = minus data term
	- Don't forget huge weight for hard constraints

B

F

Careful with sign

### Smoothness term

#### □ Add an edge between each neighbor pair  $\Box$  Weight = smoothness term

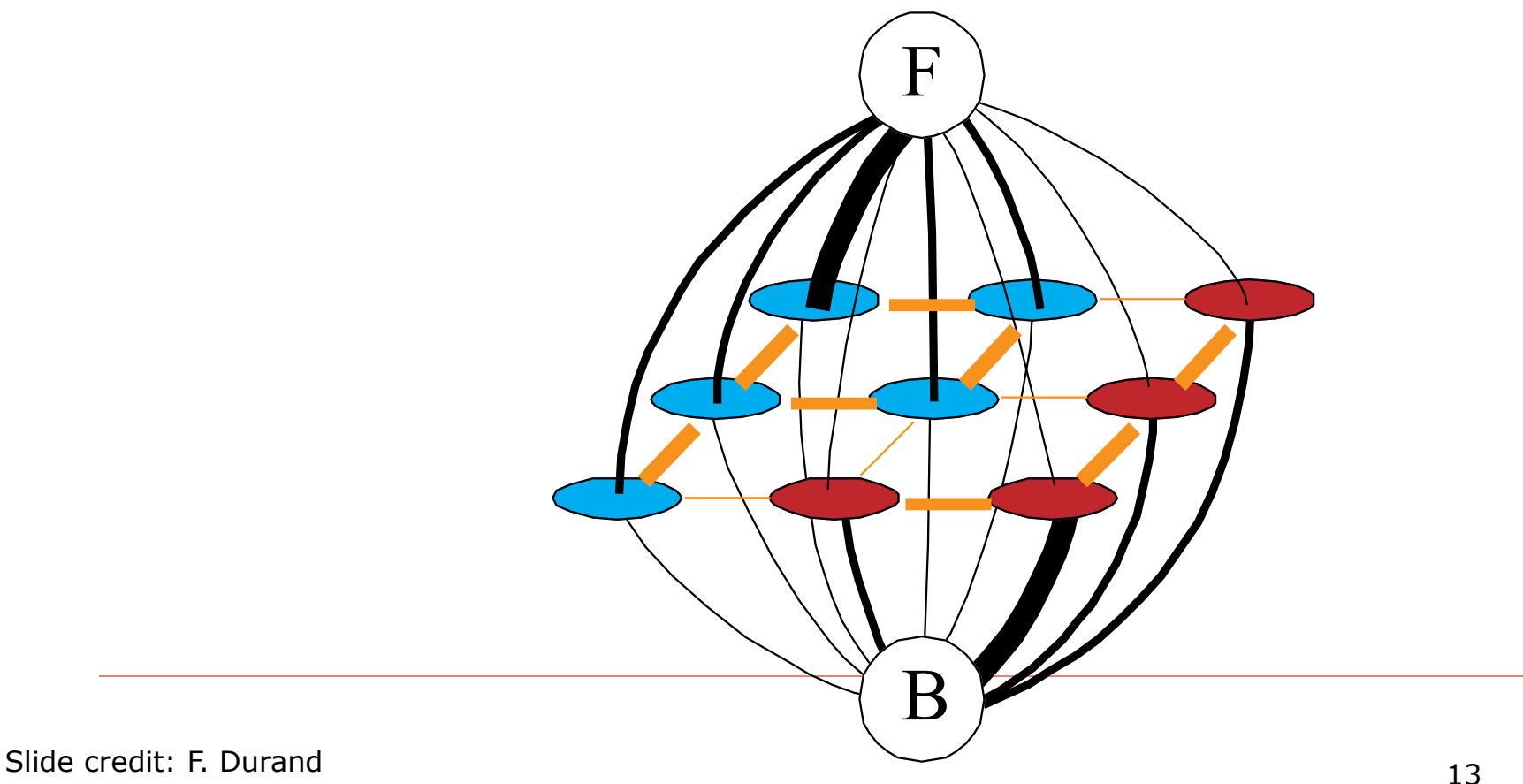

## Min cut

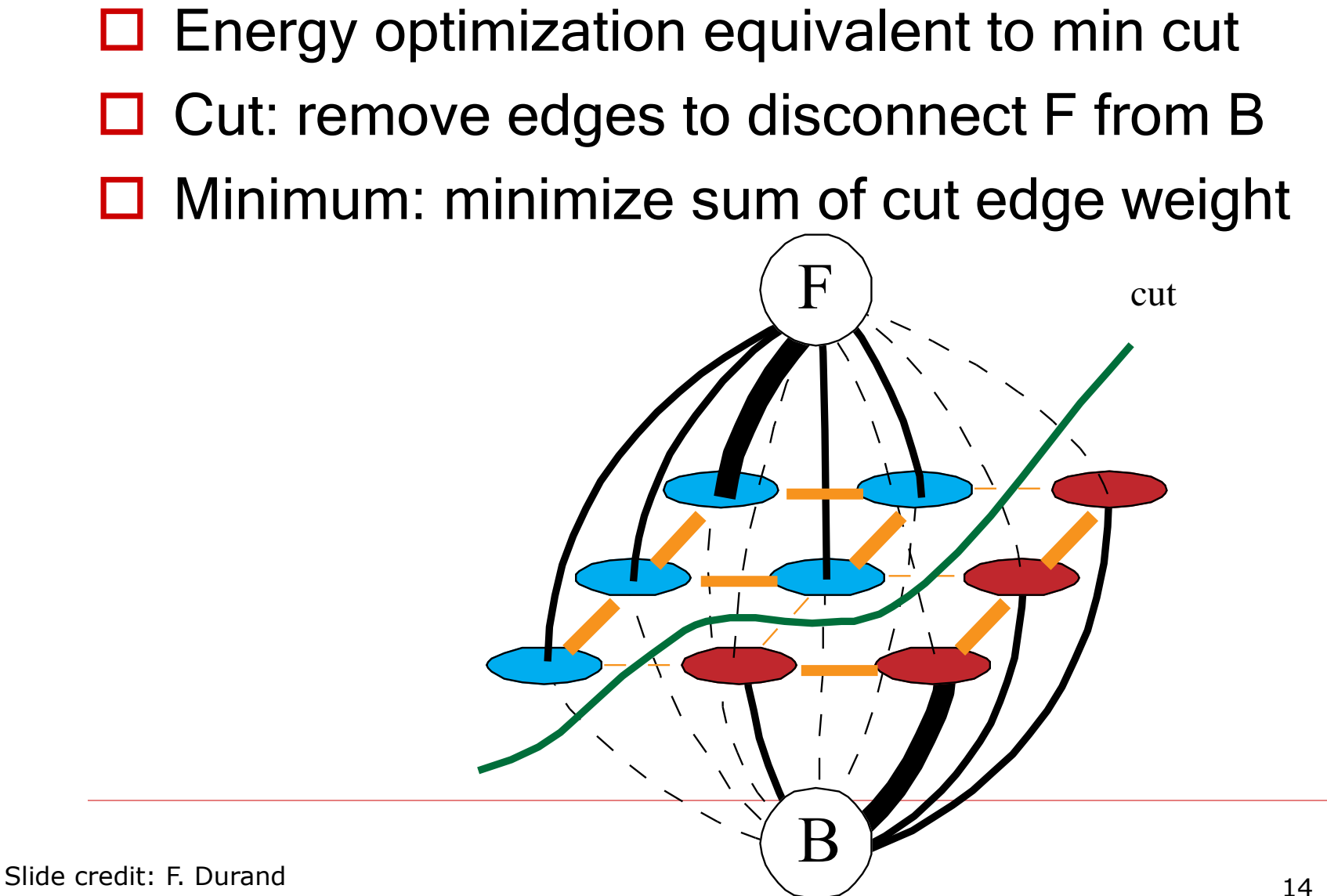

## Min cut <=> labeling

 $\Box$  In order to be a cut:

■ For each pixel, either the F or G edge has to be cut

B

 $\Box$  In order to be minimal

Only one edge label per pixel can be cut (otherwise could be added) F cut

#### Computing a multiway cut

□ With 2 labels: classical min-cut problem

- Solvable by standard flow algorithms
	- polynomial time in theory, nearly linear in practice
	- Code: C++ from OpenCV
		- Matlab wrapper: http://www.wisdom.weizmann.ac.il/~bagon/matlab.html
- More than 2 terminals: NP-hard [Dahlhaus et al., STOC '92] Code: http://vision.ucla.edu/~brian/gcmex.html
- $\Box$  Efficient approximation algorithms exist
	- Within a factor of 2 of optimal
	- Computes local minimum in a strong sense
		- even very large moves will not improve the energy
	- Yuri Boykov, Olga Veksler and Ramin Zabih, Fast Approximate Energy [Minimization via Graph Cuts, International Conference on Computer](http://www.cs.cornell.edu/rdz/Papers/BVZ-iccv99.pdf)  Vision, September 1999.

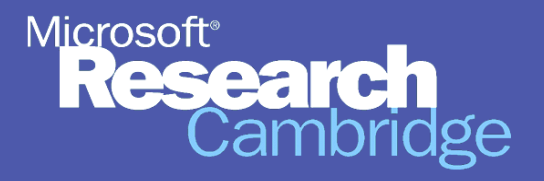

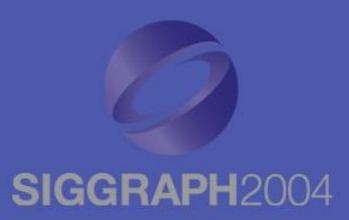

## **GrabCut Interactive Foreground Extraction using Iterated Graph Cuts**

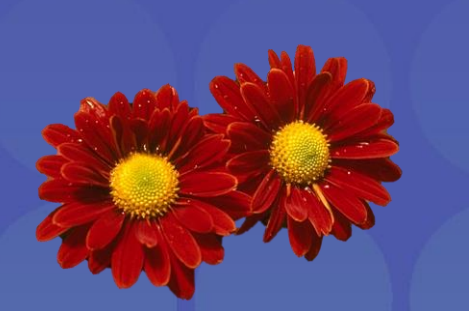

Carsten Rother Vladimir Kolmogorov Andrew Blake

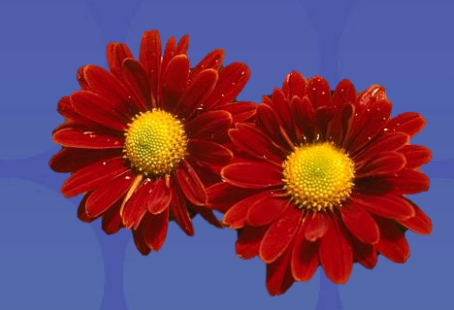

**Microsoft Research Cambridge-UK**

# **Photomontage**

Microsoft<sup>,</sup><br>Research

ambridge

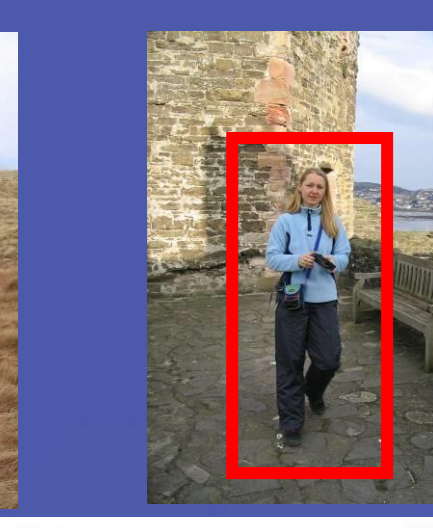

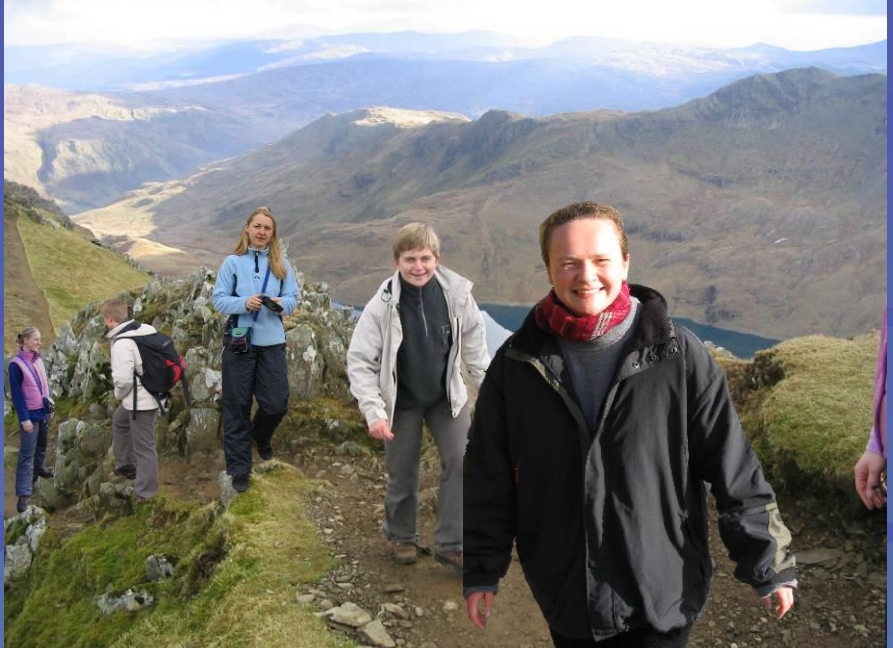

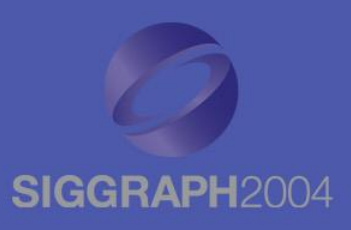

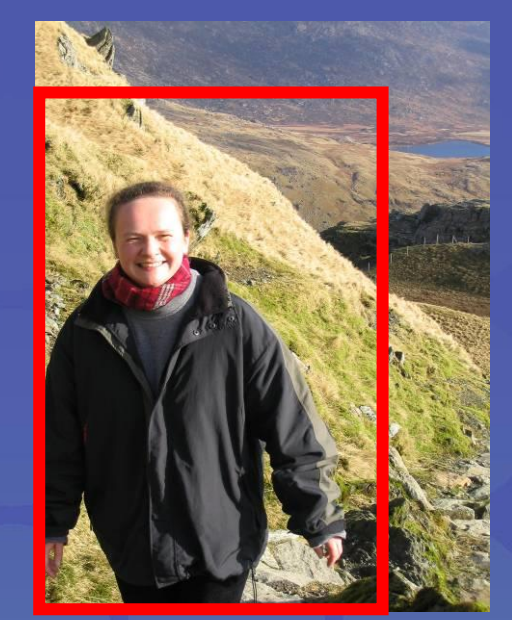

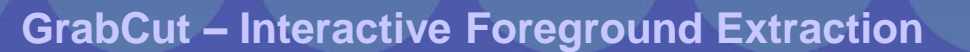

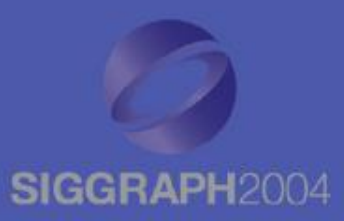

**P** Input: Image  $x \in \{R, G, B\}^n$  $\bullet$  Output: Segmentation  $S \in \{0,1\}^n$ **Parameters: Colour**  $\Theta$ **, Coherence**  $\lambda$ **Energy:**  $E(\Theta, \mathbf{S}, \mathbf{x}, \lambda) = E_{Col} + E_{Coh}$ **Optimization:** arg min  $E(S, \Theta, x, \lambda)$ <br> $S, \Theta$ 

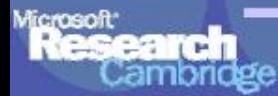

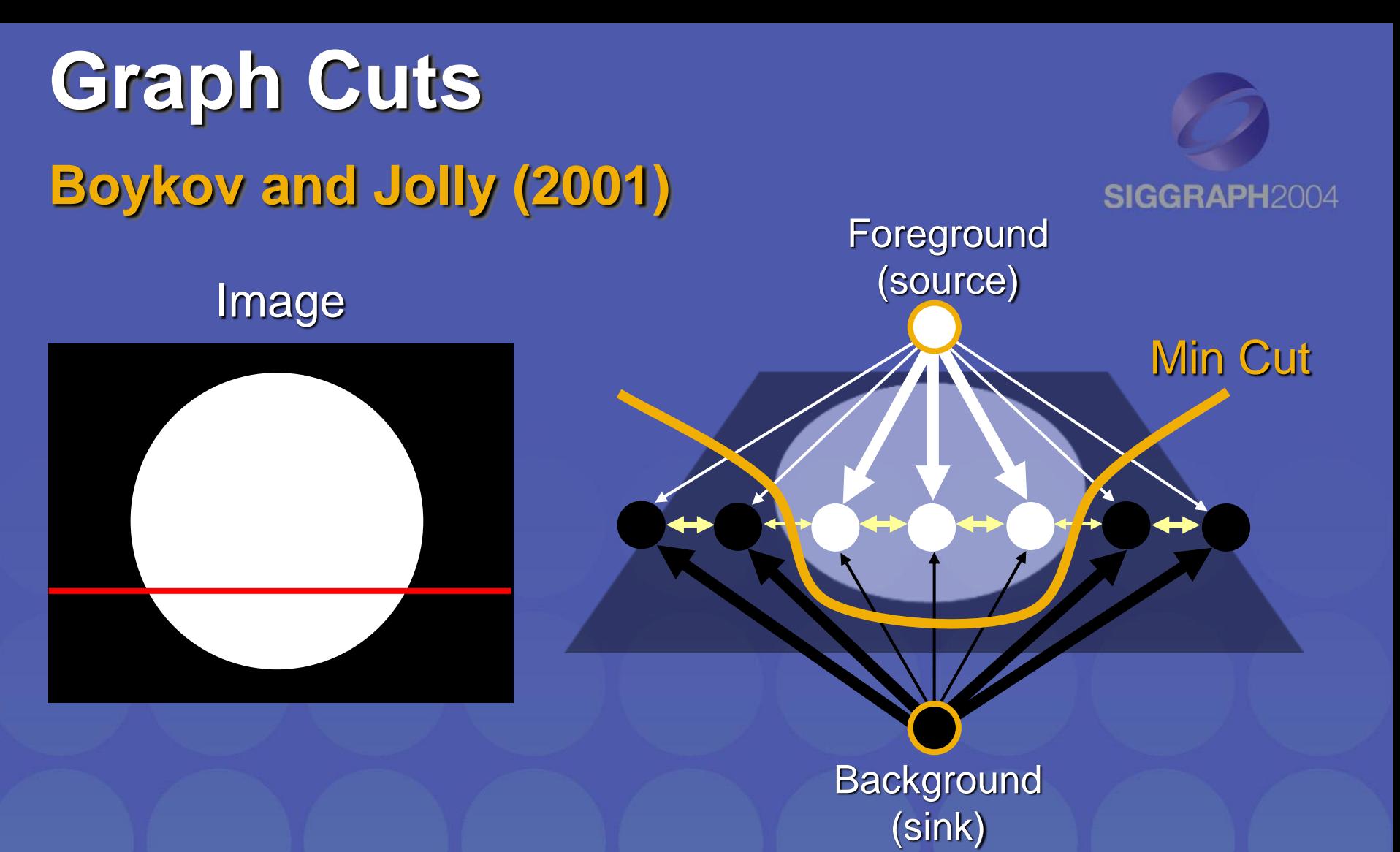

*Cut:* separating source and sink; Energy: collection of edges *Min Cut:* Global minimal enegry in polynomial time

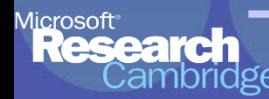

# **Iterated Graph Cut**

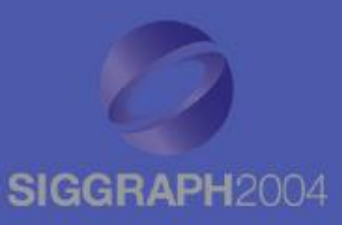

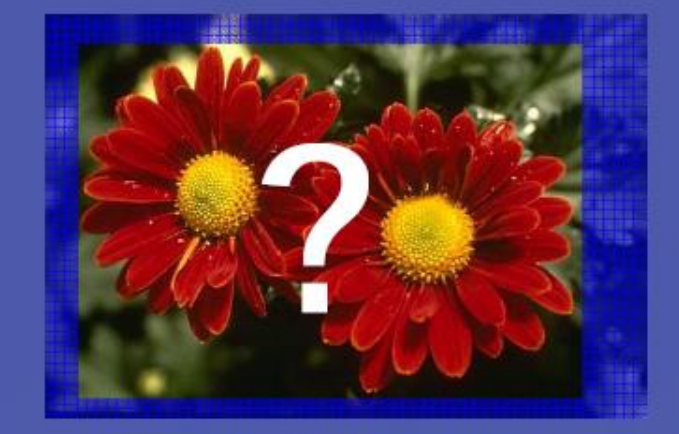

#### User Initialisation

arg min  $E(S, \Theta, x, \lambda)$ 

**K-means for learning colour distributions**

arg min  $E(S, \Theta, x, \lambda)$ 

**Graph cuts to infer the segmentation**

### **Iterated Graph Cuts**

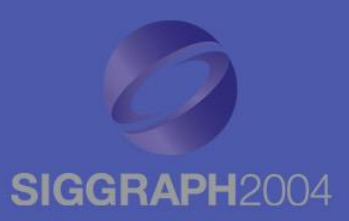

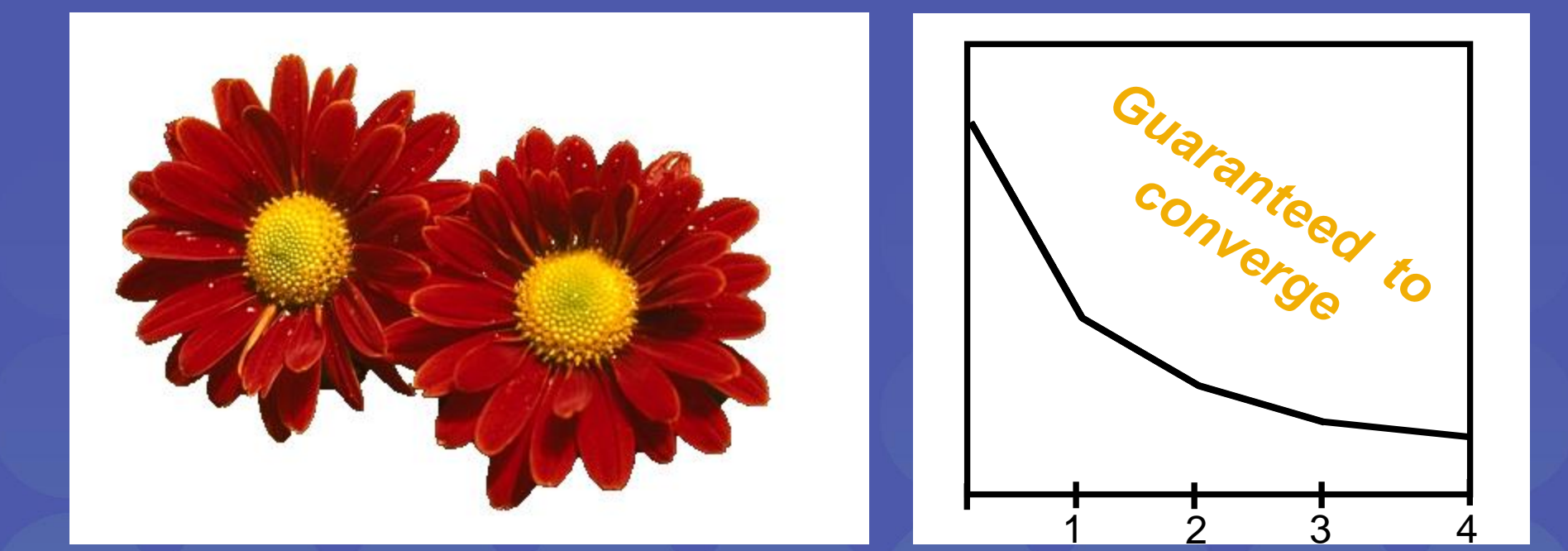

#### Result **Energy after each Iteration**

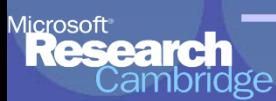

## **Colour Model**

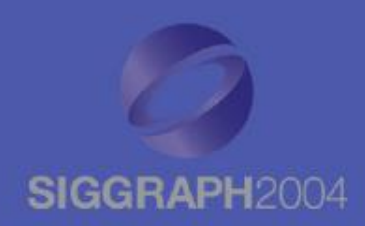

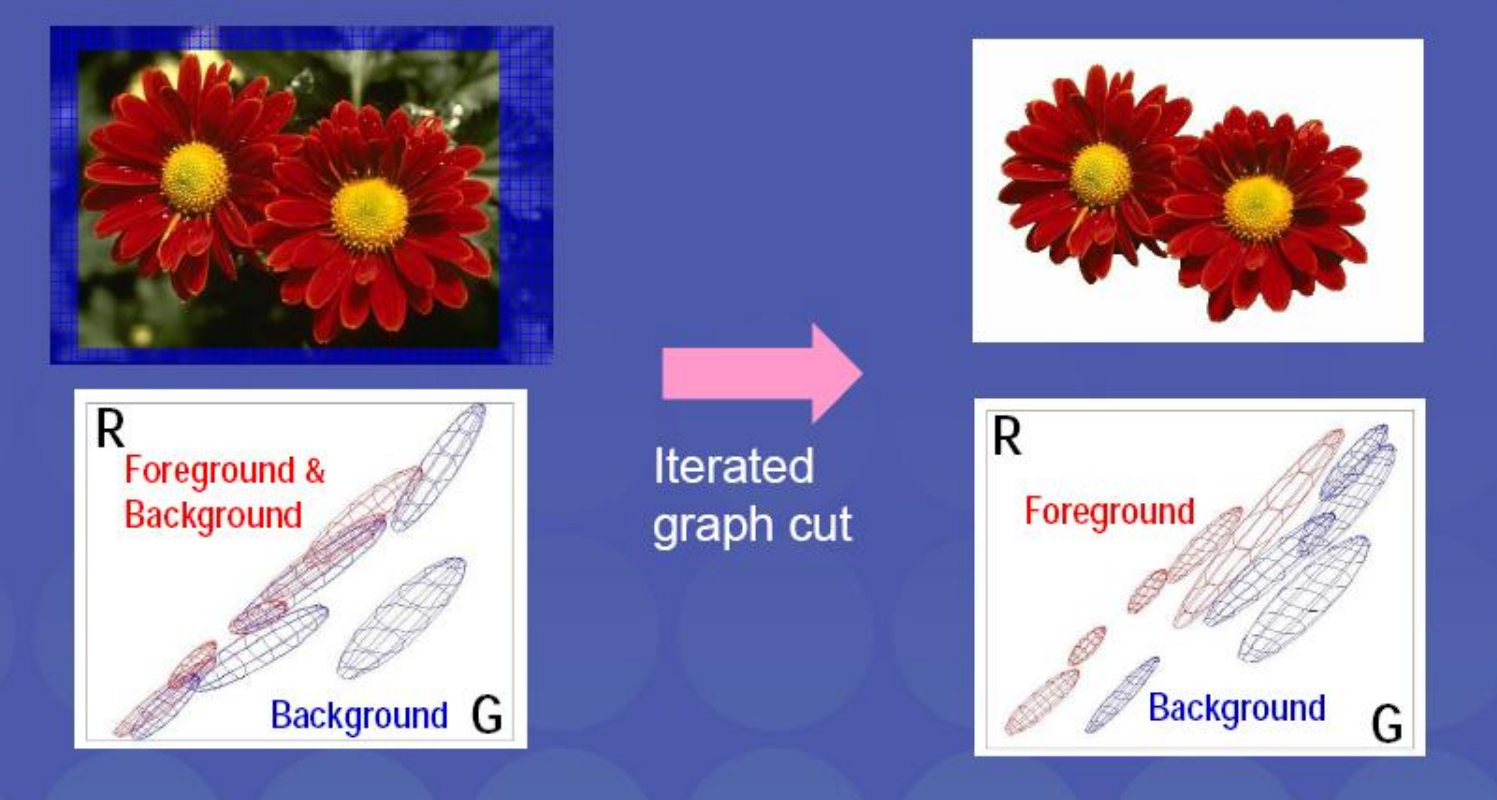

Gaussian Mixture Model (typically 5-8 components)

 $E_{Col}(\Theta, \mathbf{S}, \mathbf{x}) = \sum_{n} \mathbf{D}(\mathbf{S_n}, \Theta, \mathbf{x_n})$ 

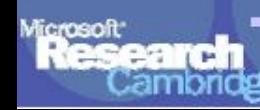

### **Coherence Model**

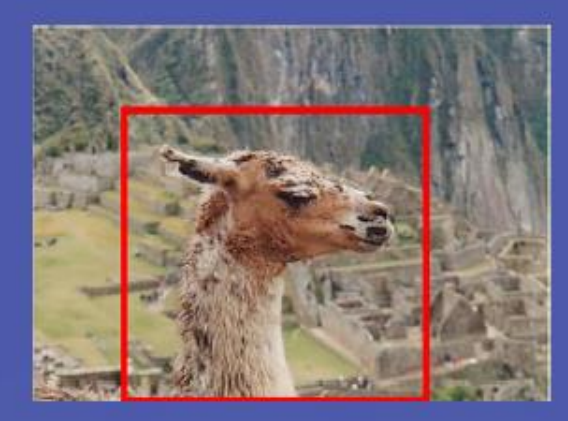

# SIGGRAPH2004 An object is a coherent set of pixels:  $E_{coh}(S, x, \lambda) =$  $\lambda \sum_{i,j \text{ adj.}} (S_i \neq S_j) \ exp \{-\frac{1}{2\sigma^2} ||x_i - x_j||^2 \}$

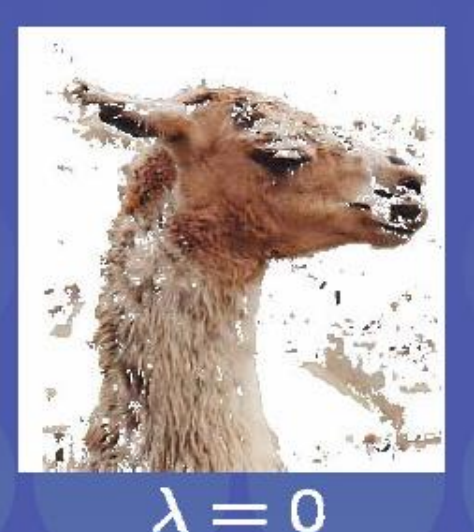

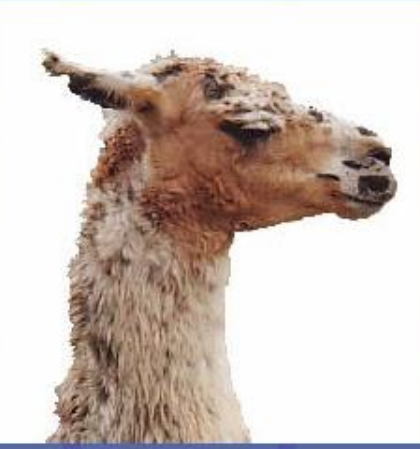

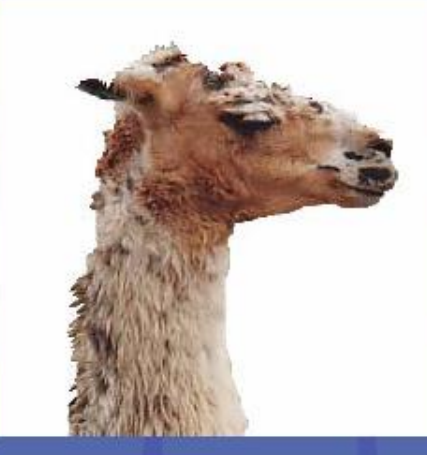

 $\lambda = 50$ 

 $\lambda = 1000$ 

**Blake et al. (2004):** Learn  $\Theta$ ,  $\lambda$  jointly

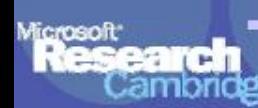

# **Moderately straightforward examples**

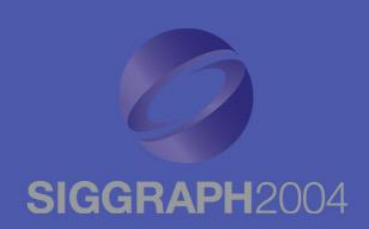

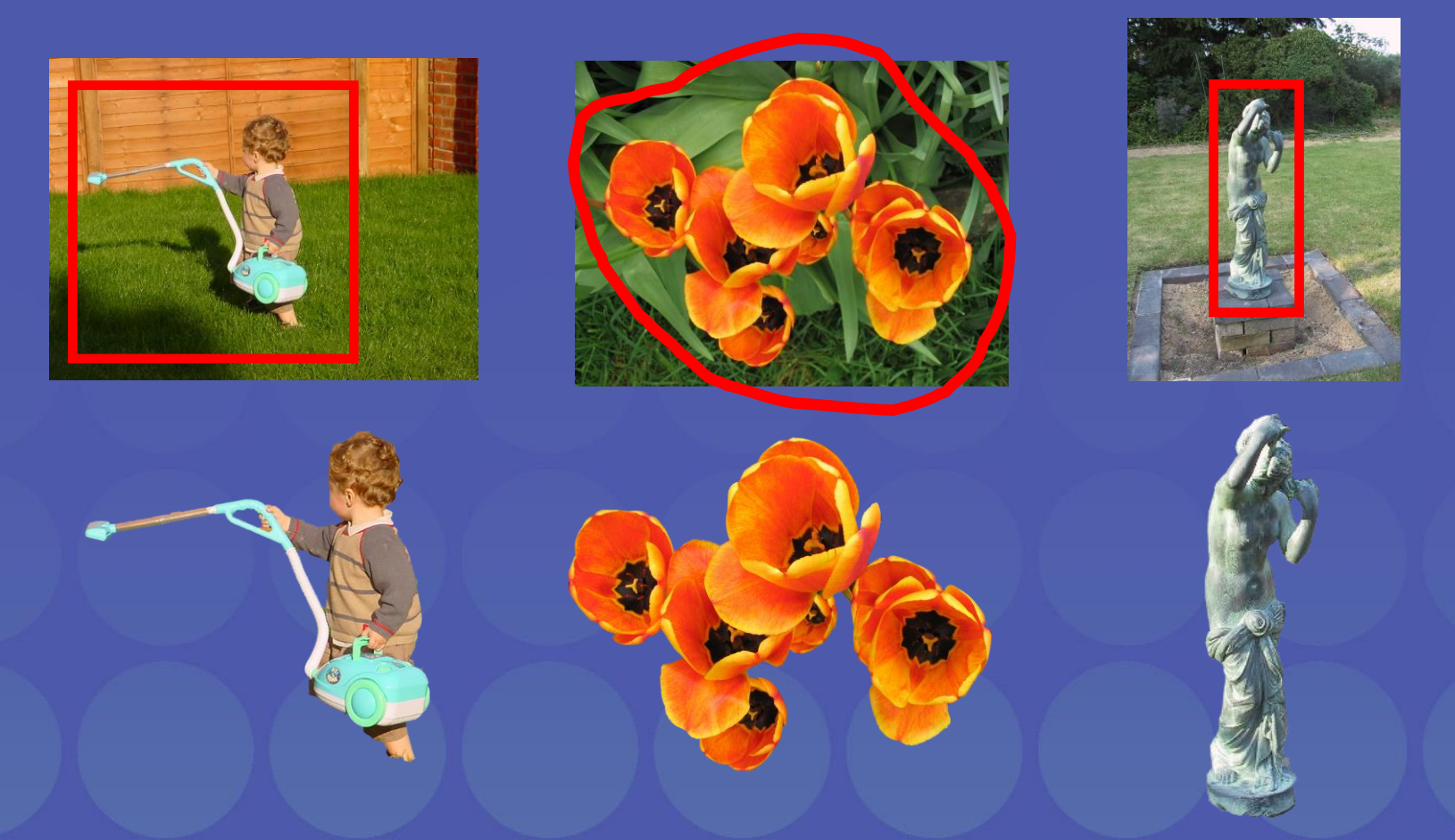

#### **… GrabCut completes automatically**

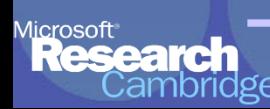

# **Difficult Examples**

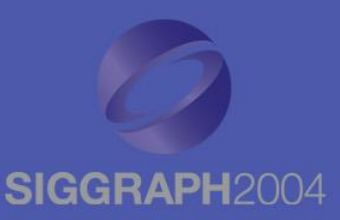

#### **Camouflage & Low Contrast <b>Fine structure No telepathy**

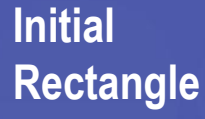

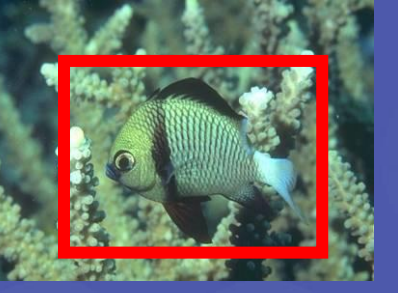

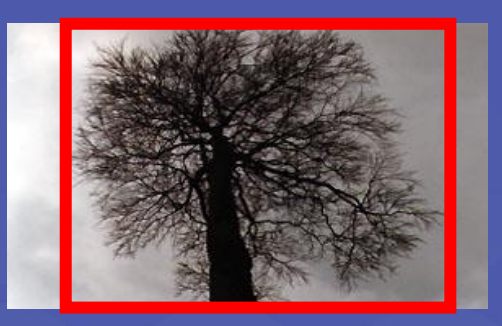

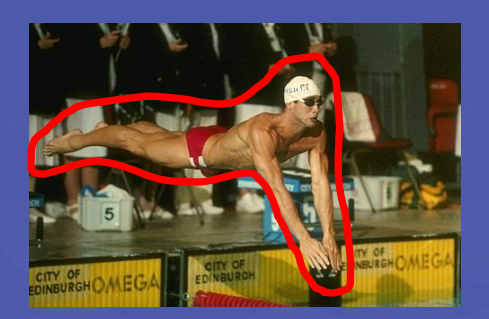

**Initial Result**

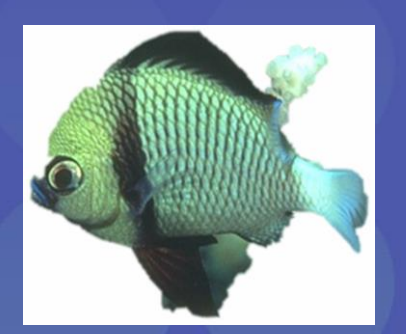

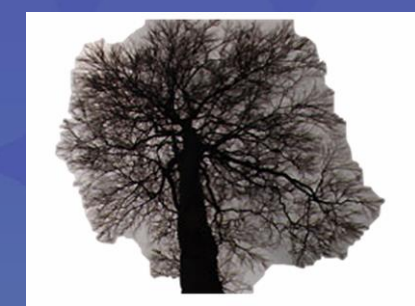

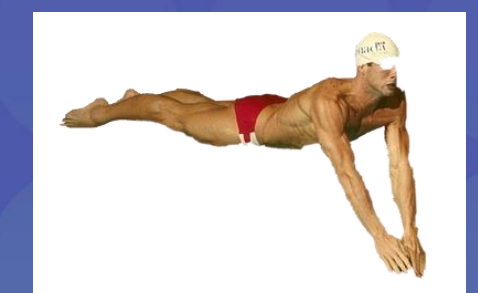

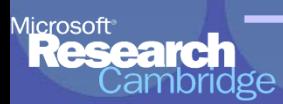

## **Evaluation – Labelled Database**

#### **SIGGRAPH2004**

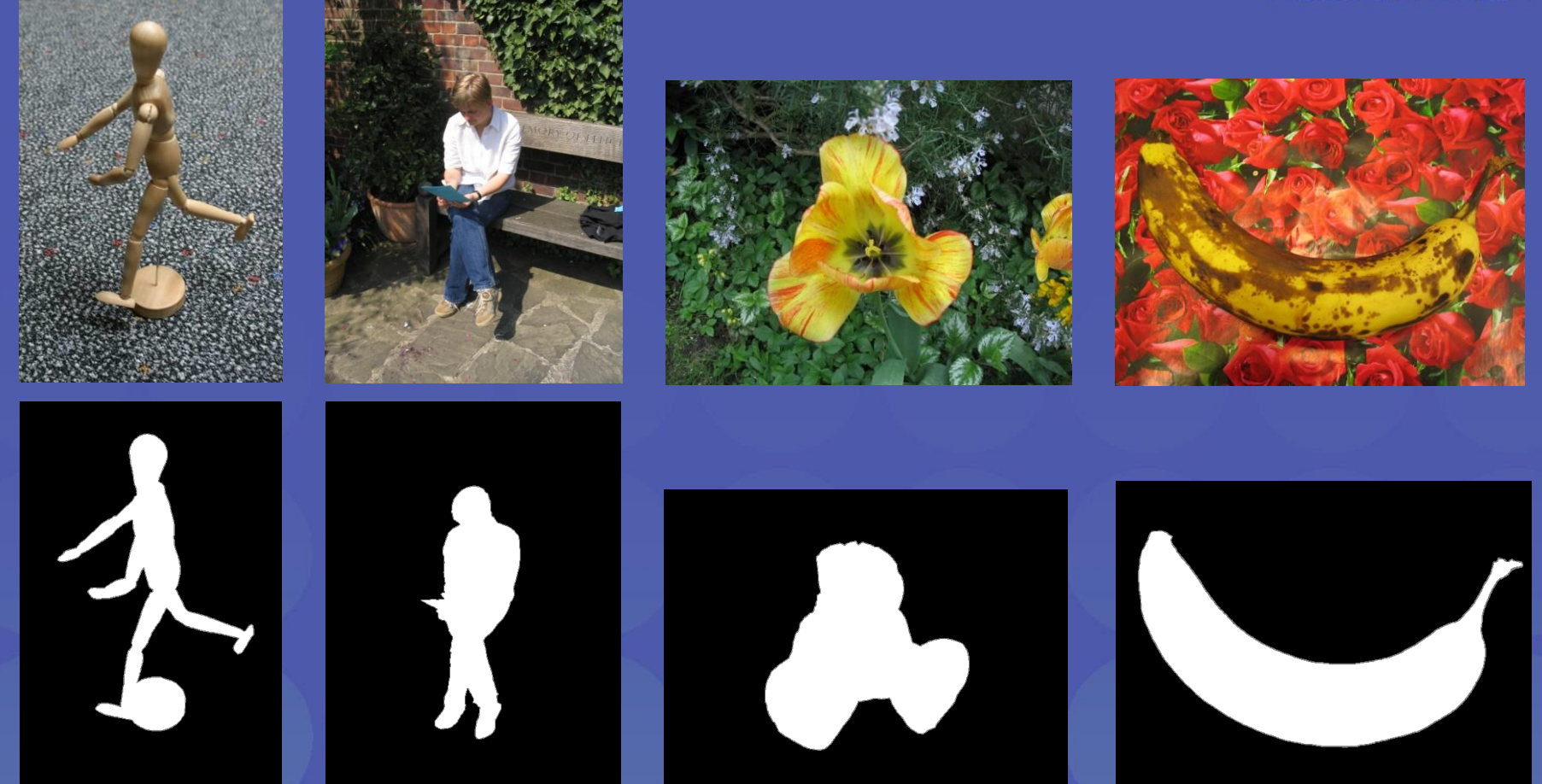

Available online: http://research.microsoft.com/vision/cambridge/segmentation/

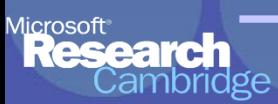

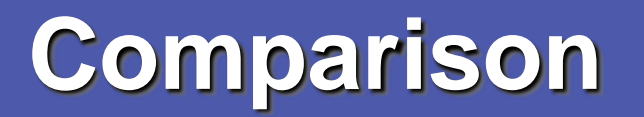

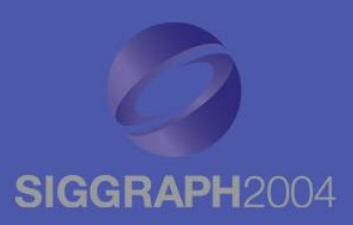

#### **Boykov and Jolly (2001) GrabCut**

User Input

Result

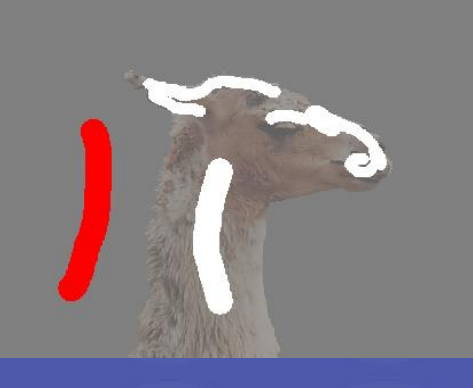

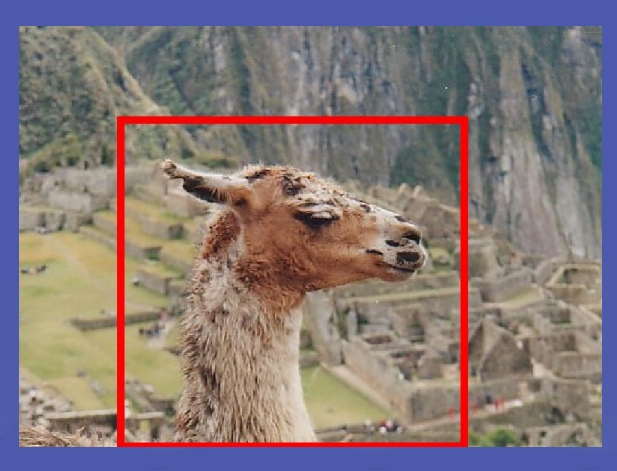

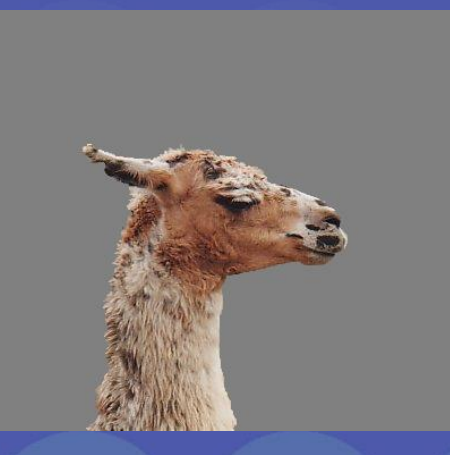

**Error Rate: 1.87% 1.81%1.32%1.25%0.72%Error Rate: 0.72%**

#### Microsoft<sup>®</sup> **search**

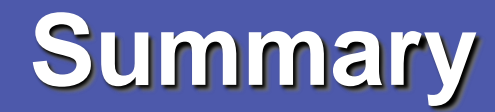

Microsoft<br>**Research**<br>Cambridg

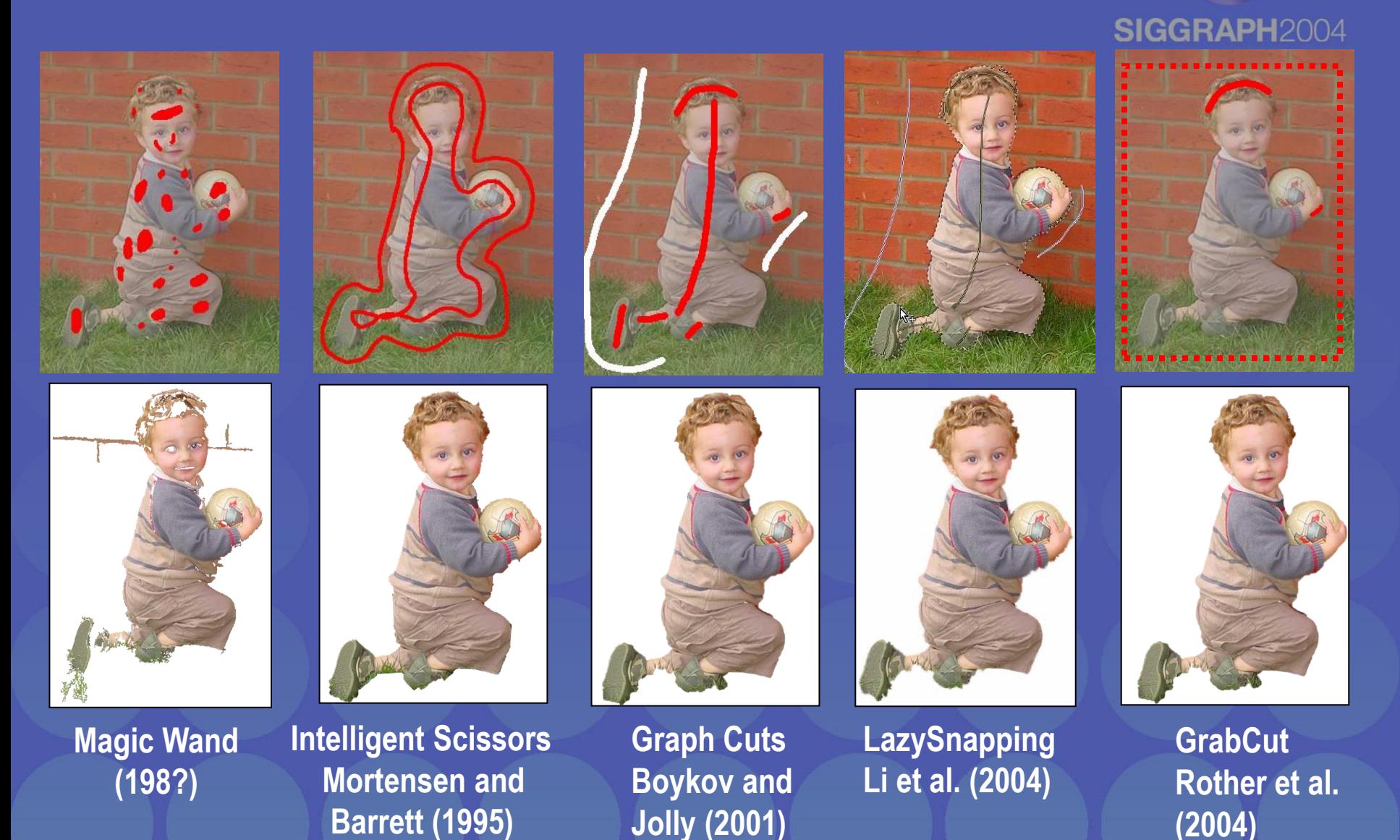

# Interactive Digital Photomontage

- $\Box$  Combining multiple photos
- $\Box$  Find seams using graph cuts
- $\Box$  Combine gradients and integrate

Aseem Agarwala, Mira Dontcheva, Maneesh Agrawala, Steven Drucker, Alex Colburn, Brian Curless, David Salesin, Michael Cohen, "Interactive Digital Photomontage", SIGGRAPH 2004

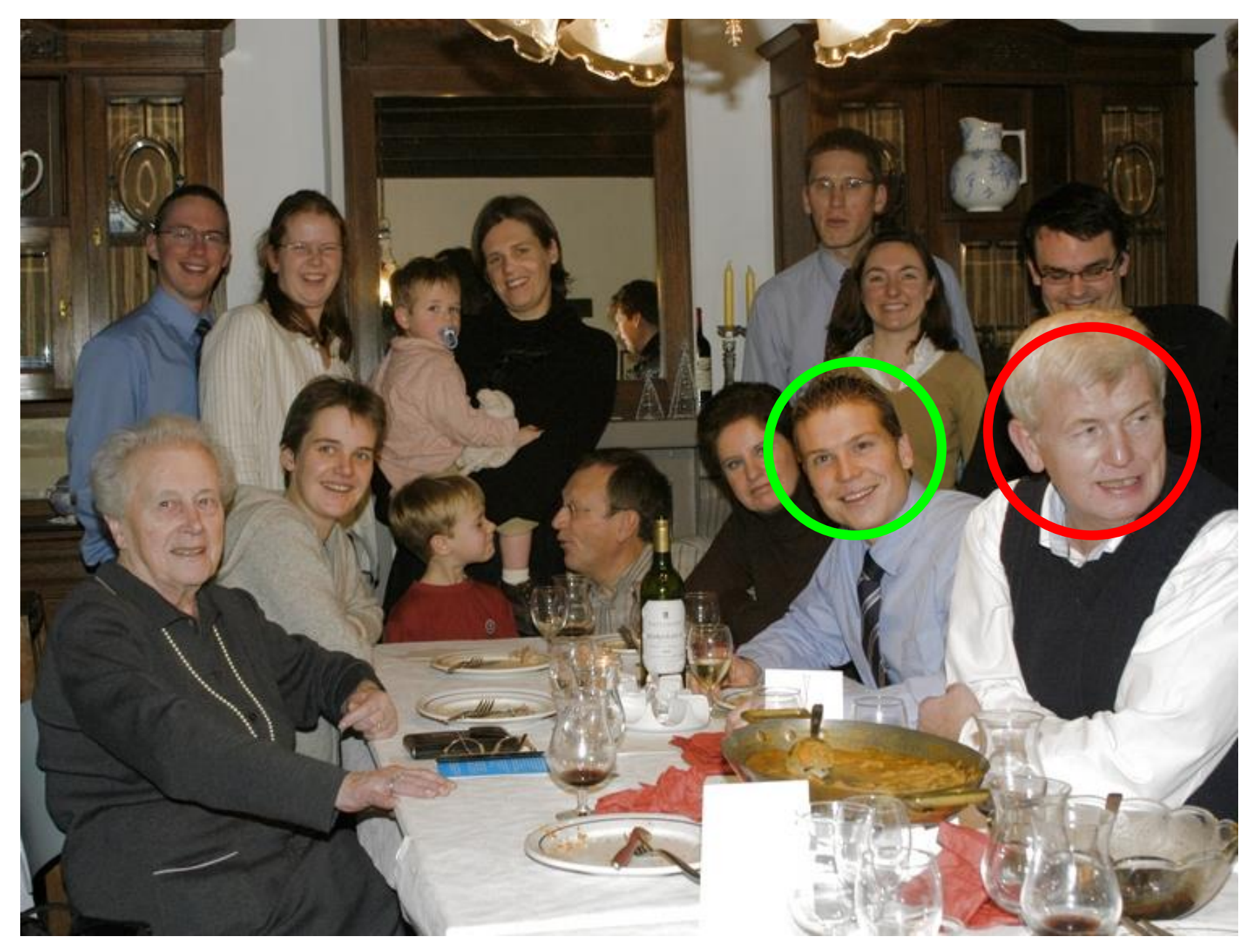

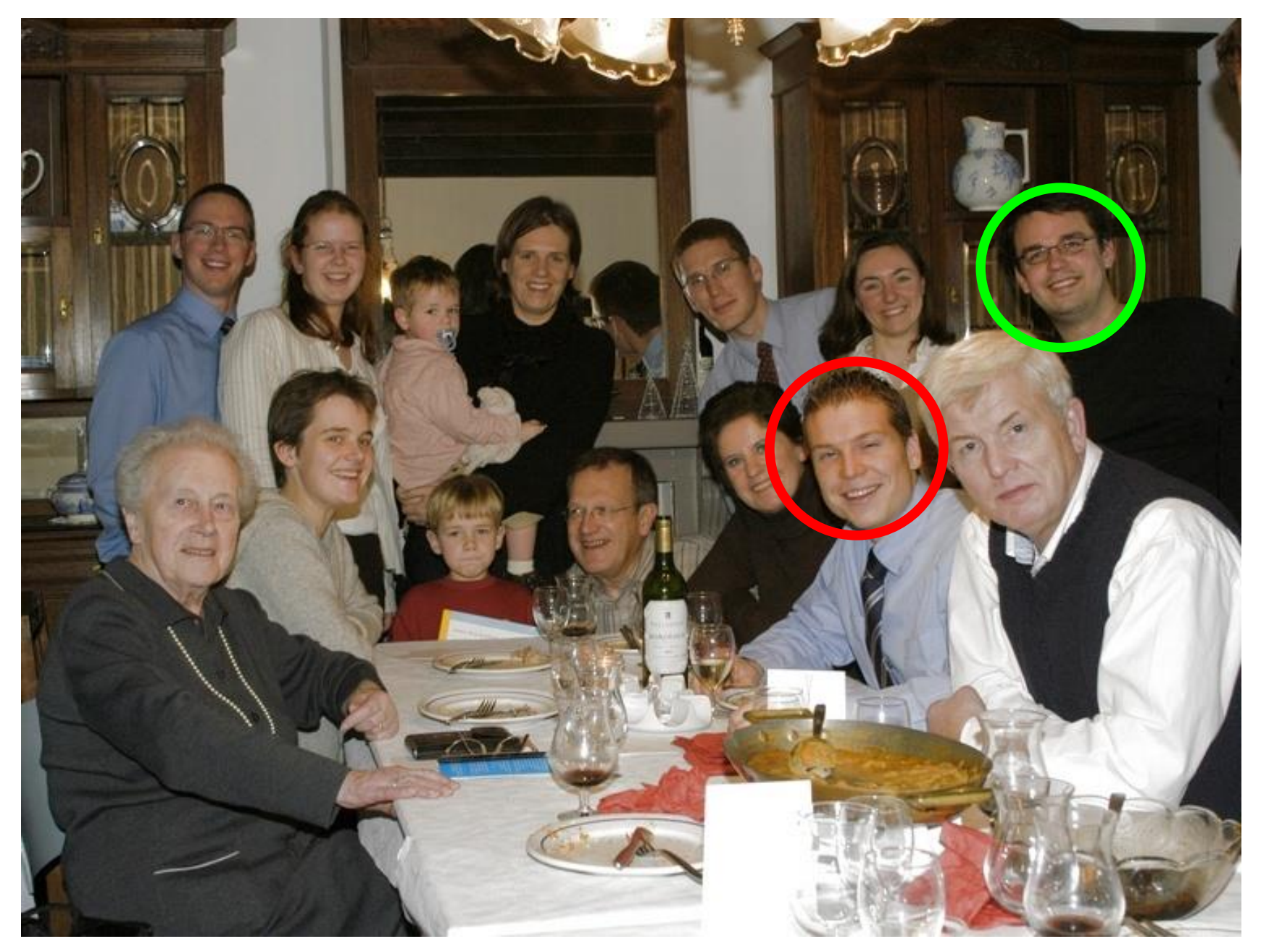

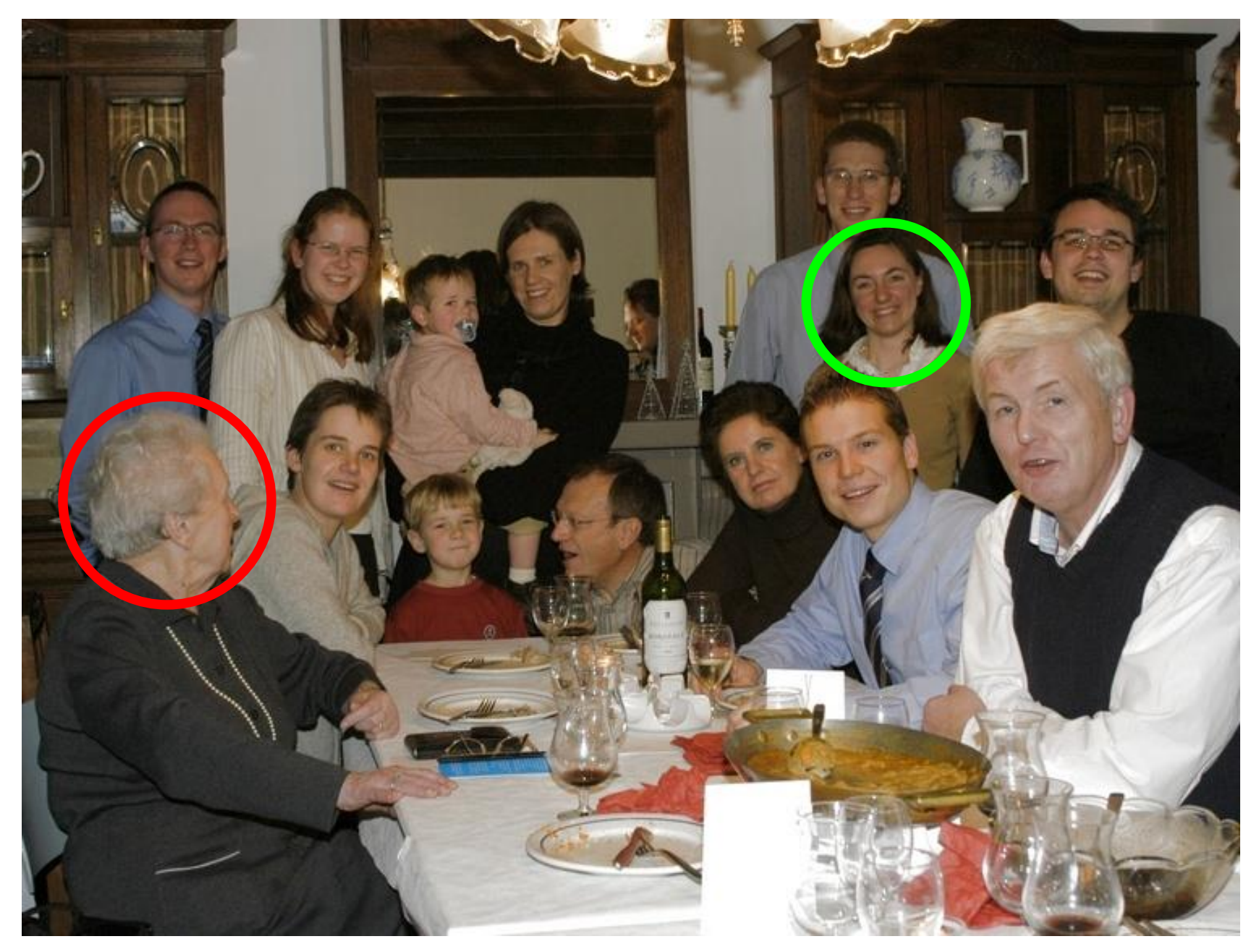

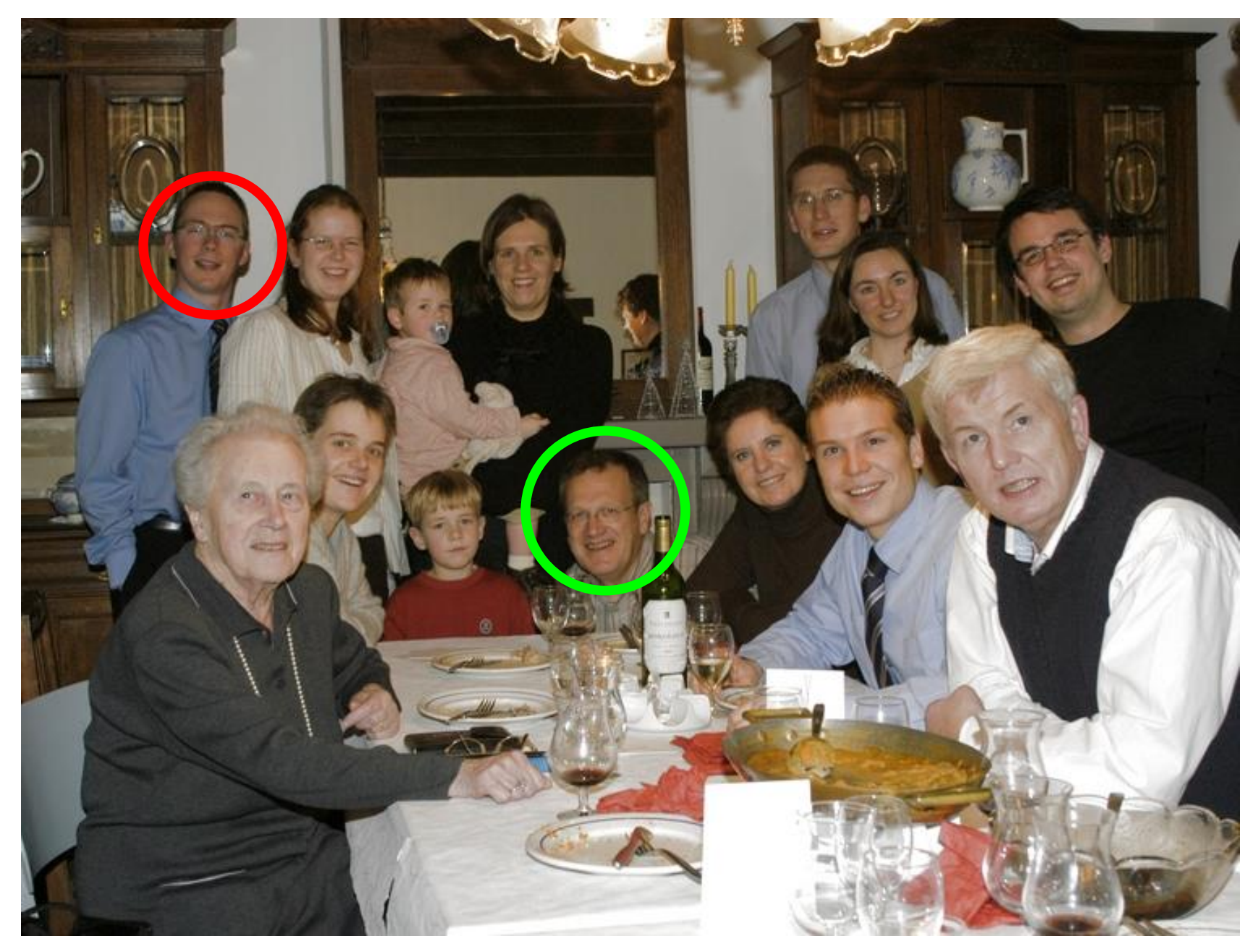

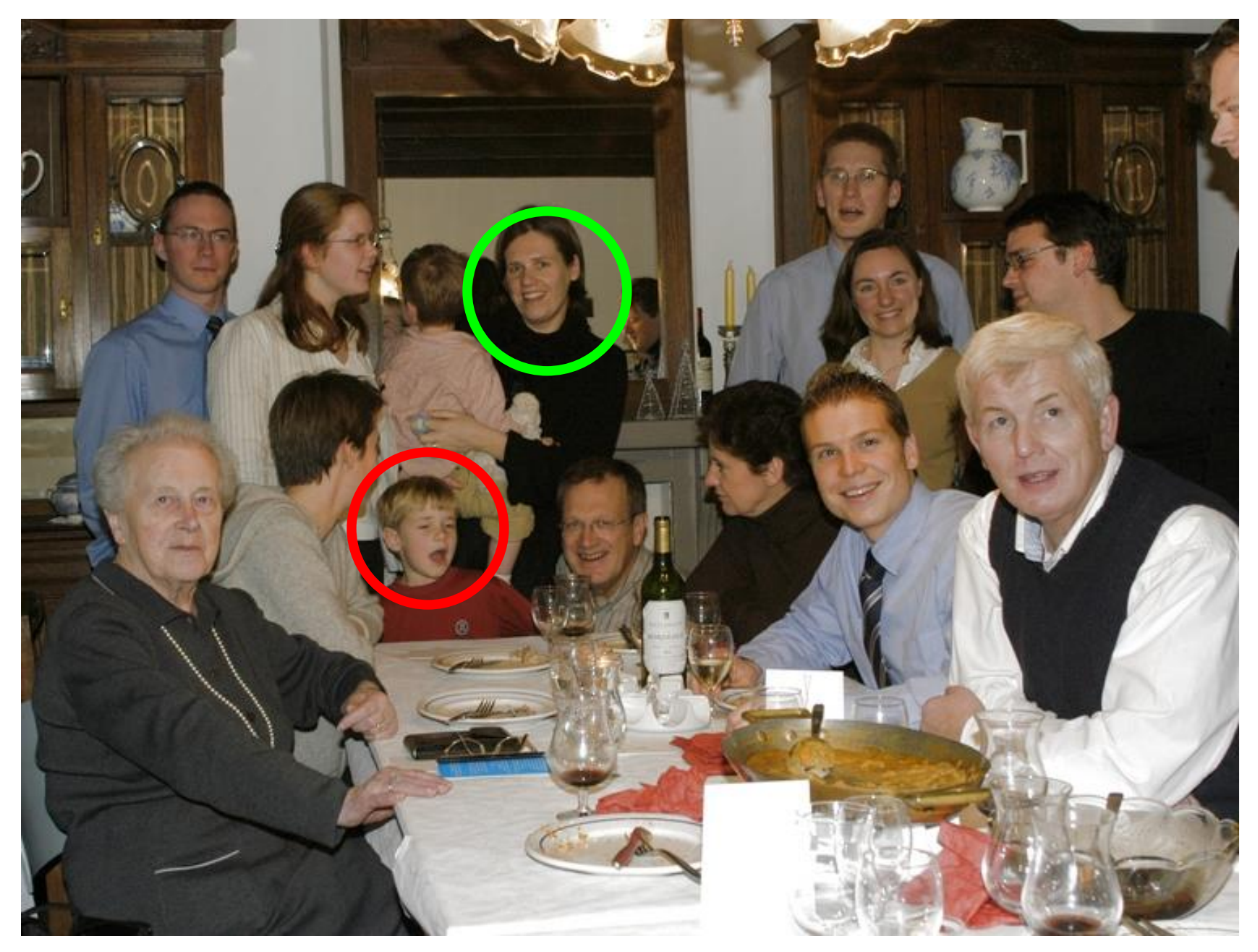

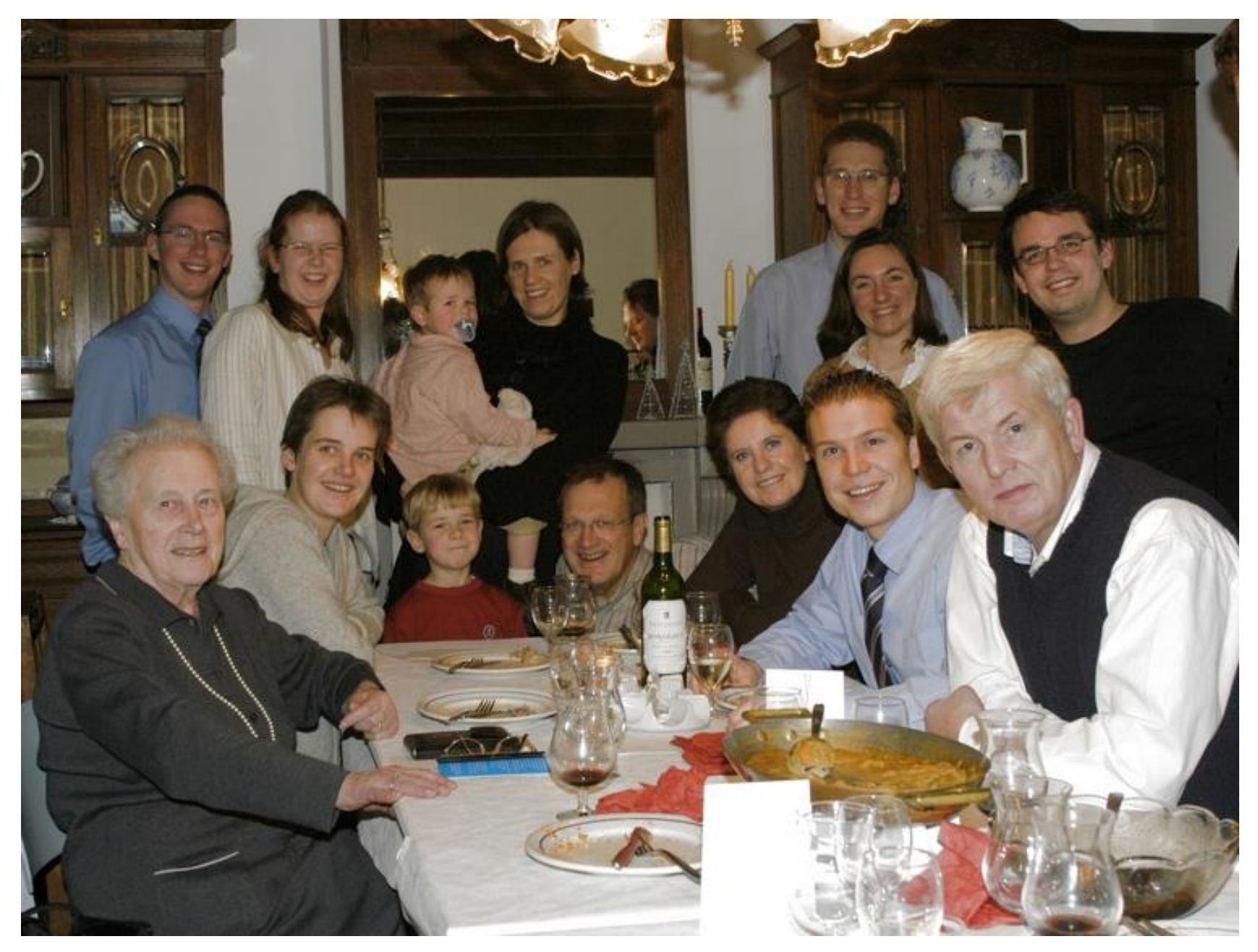

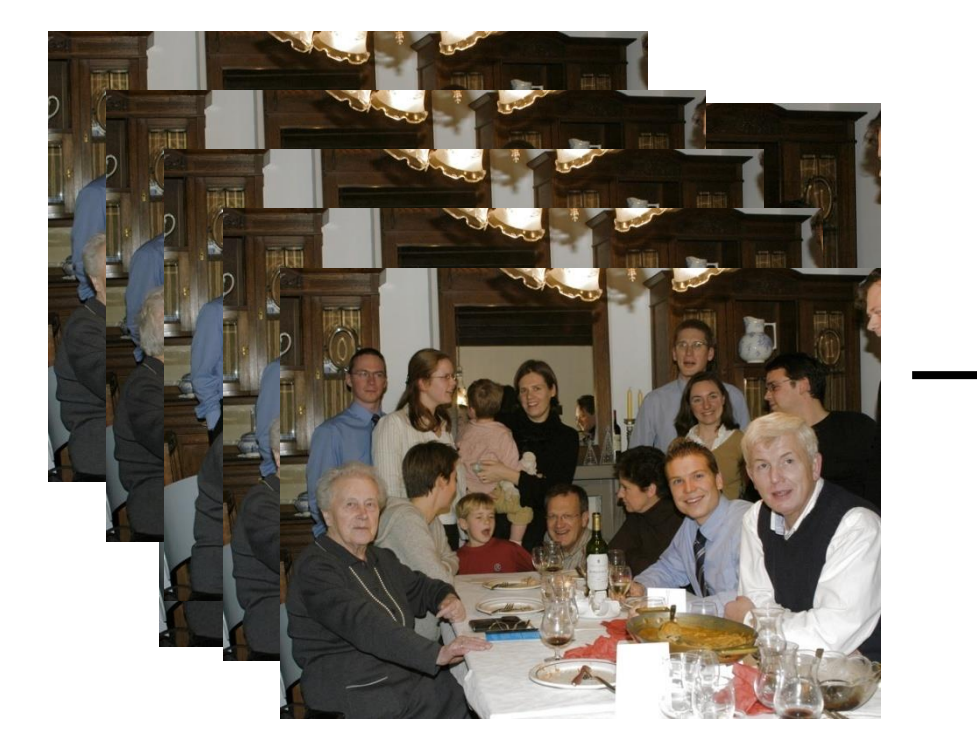

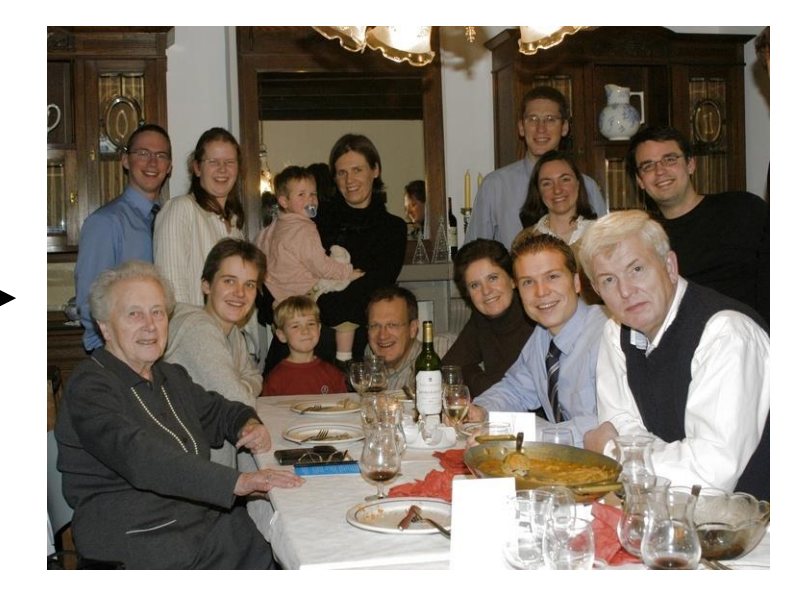

set of originals and the set of originals and the set of originals and the set of originals and the set of originals

Slide credit: Y.Y. Chuang 37

#### Source images **Brush strokes** Computed labeling

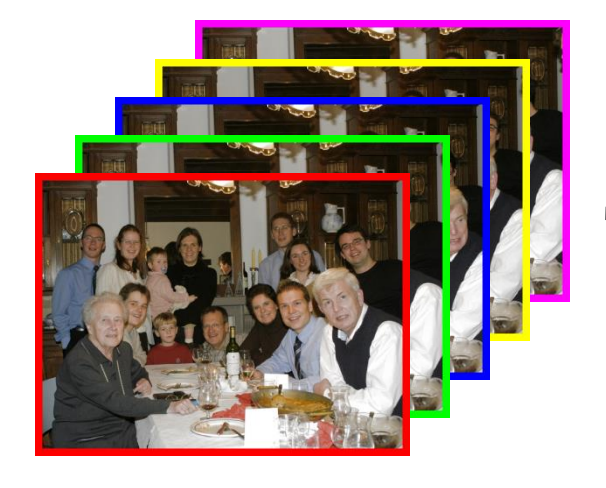

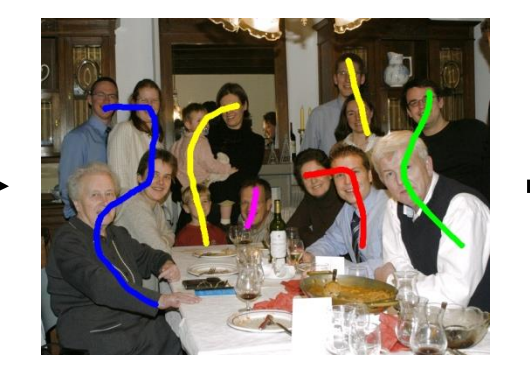

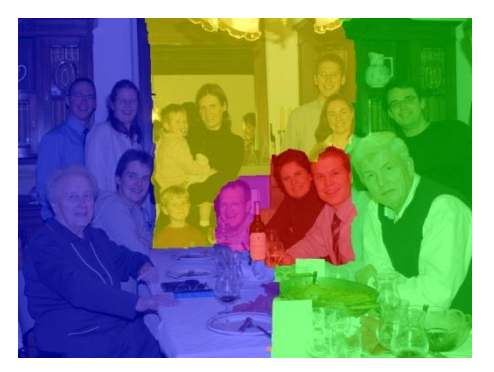

**Composite** 

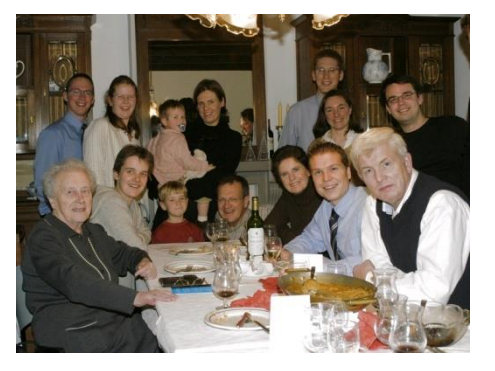

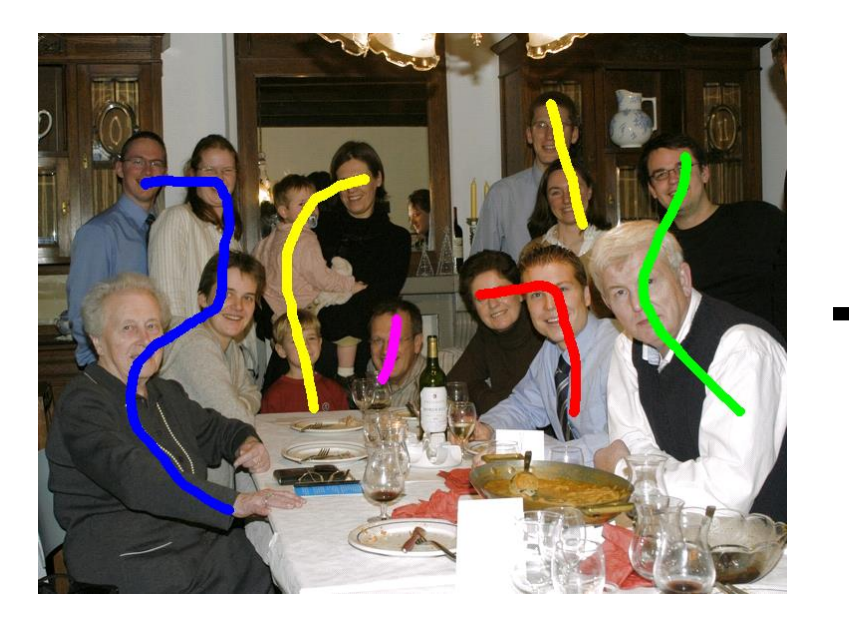

#### Brush strokes **Computed labeling**

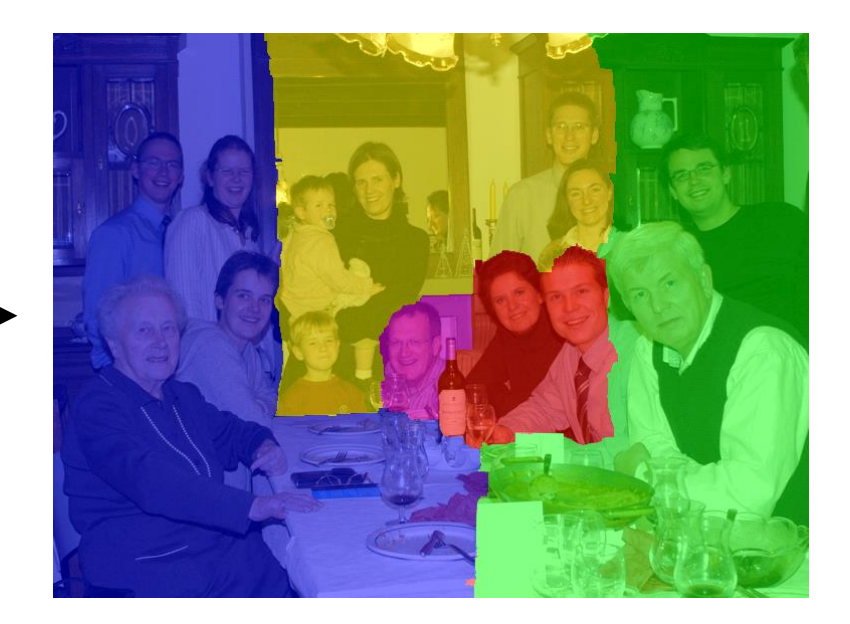

#### Student paper presentation

# AutoCollage

C. Rother, L. Bordeaux, Y. Hamadi, and A. Blake SIGGRAPH 2006

Presenter: Elmusraty, Gusaue S Abdullatef (Pref: Kai)

#### Student paper presentation

Rectangling Panoramic Images via Warping

#### Kaiming He, Huiwen Chang, and Jian Sun SIGGRAPH 2013

Presenter: Loveless, Blake

# Next Time

#### □ Matting

- $\Box$  Student paper presentations
	- 05/10: Mcgowan, Travis
		- $\Box$  Learning to See in the Dark C. Chen, Q. Chen, J. Xu and V. Koltun. IEEE CVPR 2018
	- 05/10: McKinney, Drew
		- □ Video Tapestries with Continuous Temporal Zoom C. Barnes, D. Goldman, E. Shechtman, and A. Finkelstein SIGGRAPH 2010